# C\_THR83\_2105<sup>Q&As</sup>

SAP Certified Application Associate - SAP SuccessFactors Recruiting: Recruiter Experience 3H/2021

## Pass SAP C\_THR83\_2105 Exam with 100% Guarantee

Free Download Real Questions & Answers **PDF** and **VCE** file from:

https://www.leads4pass.com/c\_thr83\_2105.html

### 100% Passing Guarantee 100% Money Back Assurance

Following Questions and Answers are all new published by SAP Official Exam Center

Instant Download After Purchase

- 100% Money Back Guarantee
- 🔅 365 Days Free Update

Leads4Pass

800,000+ Satisfied Customers

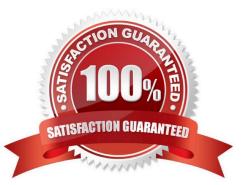

# Leads4Pass

#### **QUESTION 1**

If a step in the job requisition route map is set up as iterative, it means that the form is: Choose one:

- A. None of the above
- B. Looping between 2 or more people
- C. Simultaneous edit and viewing by 2 or more people
- D. Assigned to a single role or user

Correct Answer: B

#### **QUESTION 2**

You want to create an email template for the Offer Letter. Where is this template created?

- A. E-mail Notifications
- **B.** Recruiting Email Triggers
- C. Manage Recruiting Email Templates
- D. Manage Offer Letter Templates

Correct Answer: D

#### **QUESTION 3**

For which of the Recruiting modules can you create custom help text? There are 3 correct answers to this question.

- A. Offer approval
- B. Offer detail
- C. Application (Candidate view and Recruiter view)
- D. Interview Central
- E. Requisition

Correct Answer: BCE

#### **QUESTION 4**

How many CDM templates can be connected to one JRDM template? Choose one:

### A. 3

B. 2

C. 1

D. 4

Correct Answer: C

#### **QUESTION 5**

You need to allow candidates to search for jobs in a specific country. What do you need to do? Choose one:

- A. Configure the standard country field and add it to the Internal and External Applicant search settings
- B. Configure a filter field and add it to the Internal and External Applicant search settings
- C. Configure the standard country field as a reportable field
- D. Configure a filter field and make it a custom token

Correct Answer: B

C THR83 2105 PDF **Dumps** 

<u>C THR83 2105 VCE</u> **Dumps** 

C THR83 2105 Study Guide